### CS 640: Introduction to Computer Networks

Aditya Akella

Lecture 7 - IP: Addressing and Forwarding

# From the previous lecture…

2

3

• We will cover spanning tree from the last lecture

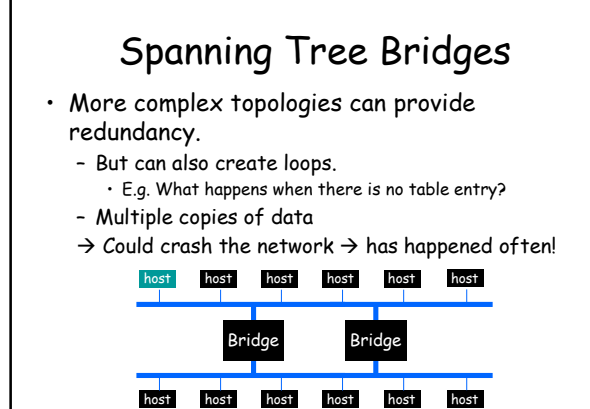

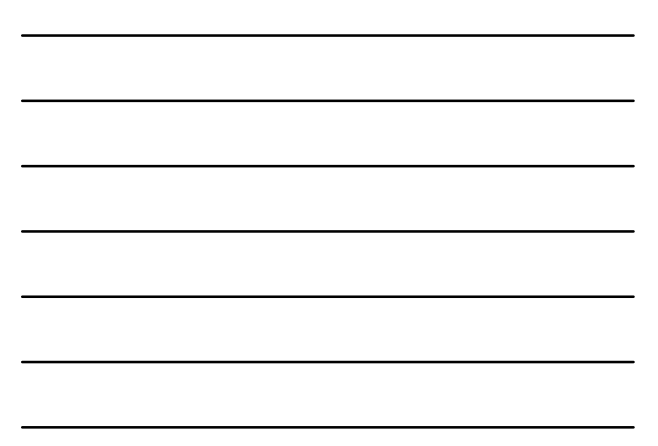

### Spanning Tree Protocol Overview

Embed a tree that provides a single unique default path to each destination:

Bridges designate ports over which they will or will not forward frames

By removing ports, extended LAN is reduced to a tree

# Spanning Tree Algorithm

• Root of the spanning tree is<br>elected first  $\rightarrow$  the bridge with<br>the lowest identifier. – All ports are part of tree

- Each bridge finds shortest path to the root.
	- Remembers port that is on the shortest path
	- Used to forward packets

Select for each LAN a designated bridge that will forward frames to root

- Has the shortest path to the root.
- Identifier as tie-breaker

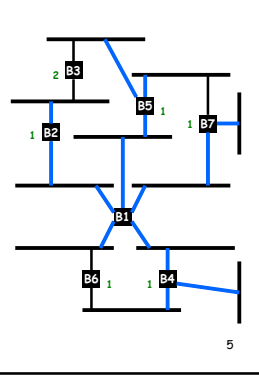

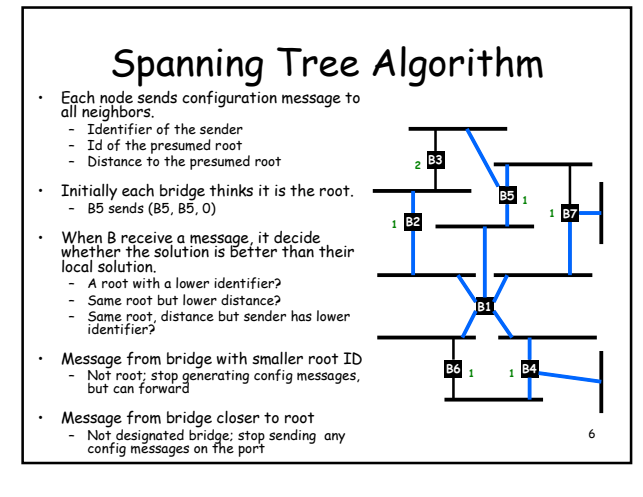

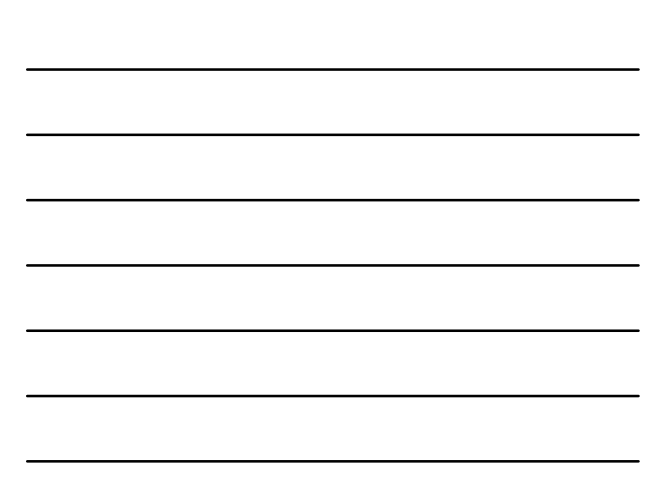

## Spanning Tree Algorithm

- Each bridge B can now select which of its ports make up the spanning tree:
	- B's root port All ports for which B is the designated bridge on the LAN
- States for ports on bridges - *Forward state* or *blocked<br>state*, depending on whether<br>the port is part of the spanning<br>tree
- Root periodically sends configuration messages and bridges forward them over LANs they are responsible for

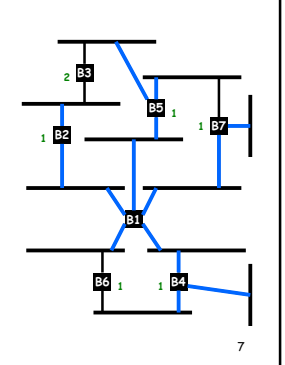

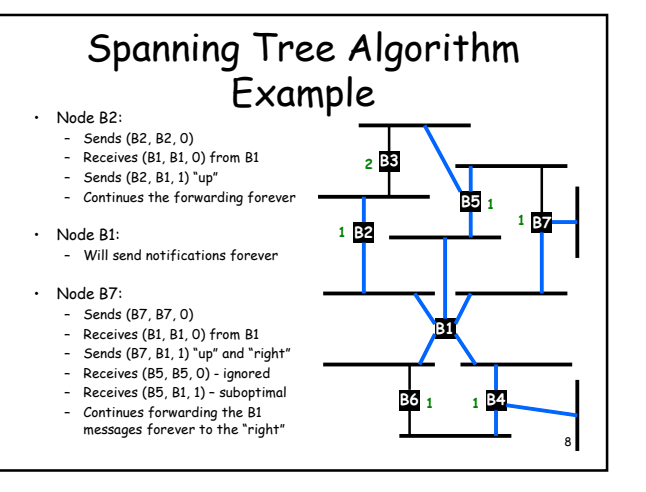

### Ethernet Switches

- Bridges make it possible to increase LAN capacity.
	- Packets are no longer broadcasted they are only forwarded on selected links
	- Adds a switching flavor to the broadcast LAN Some packets still sent to entire tree (e.g., ARP)
- 
- 
- Ethernet switch is a special case of a bridge: each<br>bridge port is connected to a single host.<br>- Can make the link full duplex (really simple protocol!)<br>- Simplifies the protocol and hardware used (only two stations<br>on t
	- Unlike in a hub, packets can be stored

#### A Word about "Taking Turn" Protocols

- First option: Polling-based
	- Central entity polls stations, inviting them to transmit.
		- Simple design no conflicts
		- Not very efficient overhead of polling operation Still better than TDM or FDM
		- Central point of failure
- Second (similar) option: Stations reserve a slot for transmission. – For example, break up the transmission time in contention-based and reservation based slots
	- Contention based slots can be used for short messages or to reserve
	- time
	- Communication in reservation based slots only allowed after a reservation is made
	- Issues: fairness, efficiency

10

11

#### Token-Passing Protocols

- No master node Fiber Distributed Data Interface (FDDI)
- One token holder may send, with a time limit. – known upper bound on delay.
- Token released at end of frame. 100 Mbps, 100km
- Decentralized and very
	- efficient But problems with token holding node crashing or not releasing token

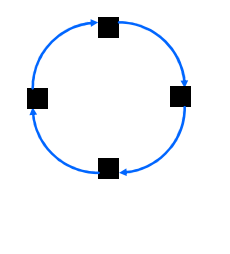

This Lecture: IP addressing and Forwarding

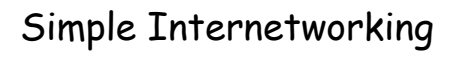

- Focus on a single internetwork – Internetwork = combo of multiple physical networks
	-
- How do I designate hosts? – Addressing
- How do I send information to a distant host? – Underlying service model
	- What gets sent?
	- How fast will it go? What happens if it doesn't get there?
	- Routing/Forwarding
		- Global addresses-based forwarding is used
		- What path is it sent on? • How is this path computed?
- 

13

### Addressing in IP: Considerations

- Uniquely designate hosts
- MAC addresses may do, but they are useless for scalable routing
- Hierarchical vs. flat
	- Wisconsin / Madison / UW-Campus / Aditya vs. Aditya:123-45-6789
	- Ethernet addresses are flat
	- IP addresses are hierarchical
- Why Hierarchy? Scalable routing
	-
	- Route to a general area, then to a specific location

14

### IP Addresses

- Fixed length: 32 bits
- Total IP address size: 4 billion
- Initial class-ful structure (1981)
	- Class A: 128 networks, 16M hosts – Class B: 16K networks, 64K hosts
	- Class C: 2M networks, 256 hosts

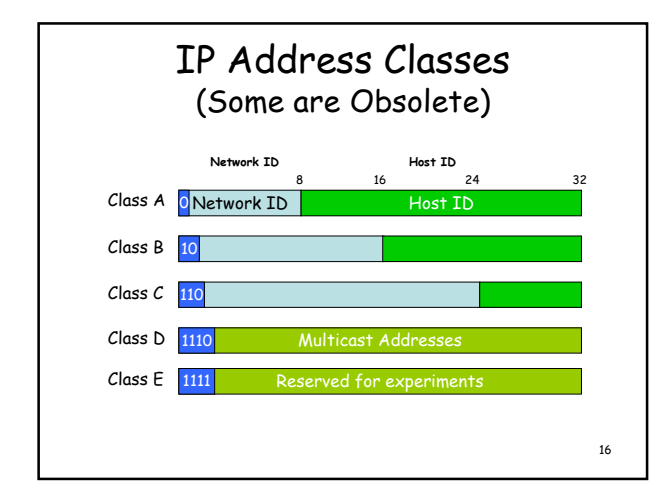

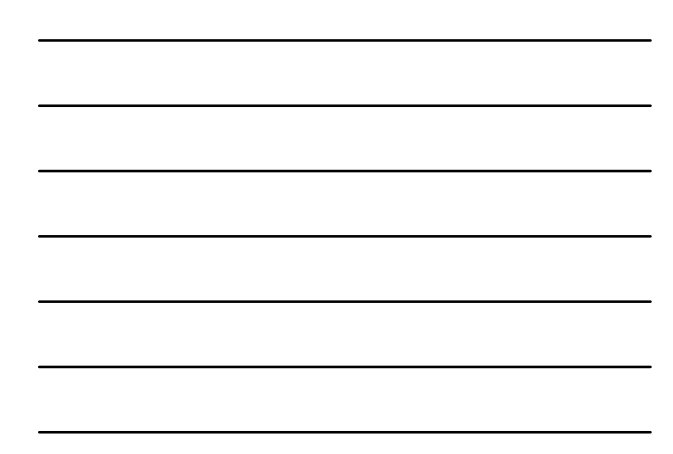

## Original IP Route Lookup

- Address would specify prefix for forwarding table – Simple lookup
- www.cmu.edu address 128.2.11.43
	- Class B address class + network is 128.2
	- Lookup 128.2 in forwarding table – Prefix – part of address that really matters for routing

17

#### • Forwarding table contains

- List of class+network entries
- A few fixed prefix lengths (8/16/24)
- Large tables
	- 2 Million class C networks

# 18 Example • Host: Get n/w number for destination:  $Nd \rightarrow$  compare with sending host n/w number N/W number Outgoing Interface N Eth0 Default R1 • Router: Compare dest n/w number with n/w number<br>of each interface → either put on interface, or send<br>to next hop router N/W number Outgoing Interface N0 Eth0 N1 Eth1 N2 R2<br>N3 R3 N3 R3

#### Subnet Addressing: RFC917 (1984)

- Original goal: network part would uniquely identify a single physical network
- Inefficient address space usage – Class A & B networks too big
	- Also, very few LANs have close to 64K hosts Easy for networks to (claim to) outgrow class-C
	- Each physical network must have one network number
- Routing table size is too high
- Need simple way to reduce the number of network numbers assigned
	- Subnetting: Split up single network address ranges Fizes routing table size problem, partially

19

### Subnetting

• Add another "floating" layer to hierarchy

• Variable length subnet masks – Could subnet a class B into several chunks

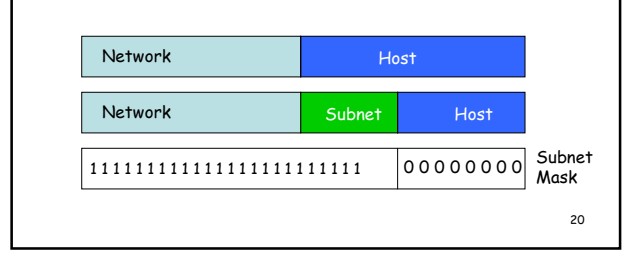

# Subnetting Example

- Assume an organization was assigned address 150.100 (class B)
- Assume < 100 hosts per subnet (department)
- How many host bits do we need? – Seven
- What is the network mask?
	- 11111111 11111111 11111111 10000000
	- 255.255.255.128

# Forwarding Example

- Host configured with IP adress and subnet mask
- Subnet number = IP (AND) Mask
- (Subnet number, subnet mask)  $\rightarrow$  Outgoing I/F

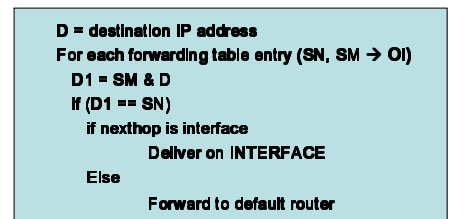

Inefficient Address Usage

#### • Address space depletion

- In danger of running out of classes A and B
- Why?
	- Class C too small for most domains
	- Very few class A very careful about giving them out
	- Class B poses greatest problem
- Class B sparsely populated
	- But people refuse to give it back

23

22

#### Classless Inter-Domain Routing (CIDR) – RFC1338

- Allows arbitrary split between network & host part of address
	- Do not use classes to determine network ID
	- Use common part of address as network number
	- Allows handing out arbitrary sized chunks of address space
	- E.g., addresses 192.4.16 192.4.31 have the first 20 bits in<br>Common. Thus, we use these 20 bits as the network number  $\rightarrow$ 192.4.16/20
- Enables more efficient usage of address space (and router tables)
	- Use single entry for range in forwarding tables
	- Combine forwarding entries when possible

# CIDR Example

- Network is allocated 8 contiguous chunks of 256-host addresses 200.10.0.0 to 200.10.7.255
	- Allocation uses 3 bits of class C space
	- Remaining 21 bits are network number, written as 201.10.0.0/21
- Replaces 8 class C routing entries with 1 combined entry
	- Routing protocols carry prefix with destination network address

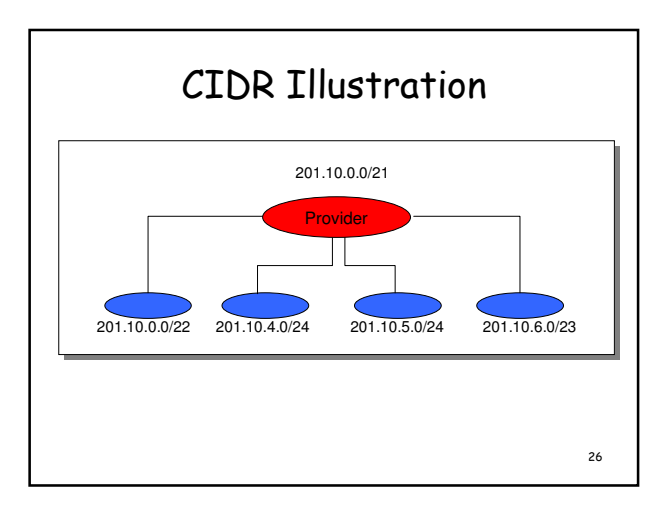

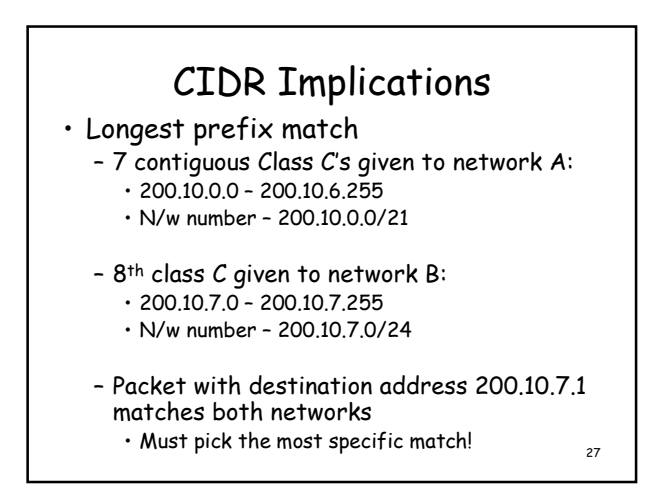